## **Panduan untuk Kisah Kejayaan** *Guide for Success Stories*

Tujuan dokumen ini adalah untuk menyediakan panduan kepada penyelia-penyelia (pengurus atau penolong pengurus) bagi jenis maklumat yang diperlukan untuk Kisah Kejayaan yang ditemui melalui Pusat Internet 1 Malaysia (PI1M).

*The purpose of this document is to provide a guide to the supervisors (manager or assistant manager) on the type of information required in the success stories found through Pusat Internet 1Malaysia (PI1M).* 

## **Types of Success Story** *(please tick (√) one)*

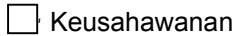

<u>√ |</u> Celik ICT / Komuniti Pintar

## **Service Provider** *(please tick (√) one)*

Celcom

Maxis

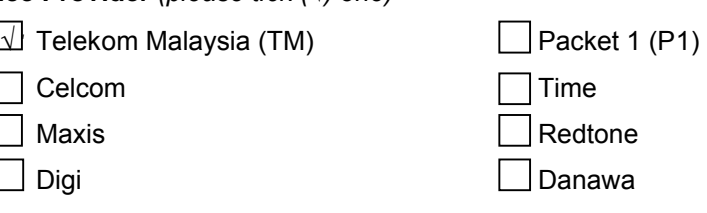

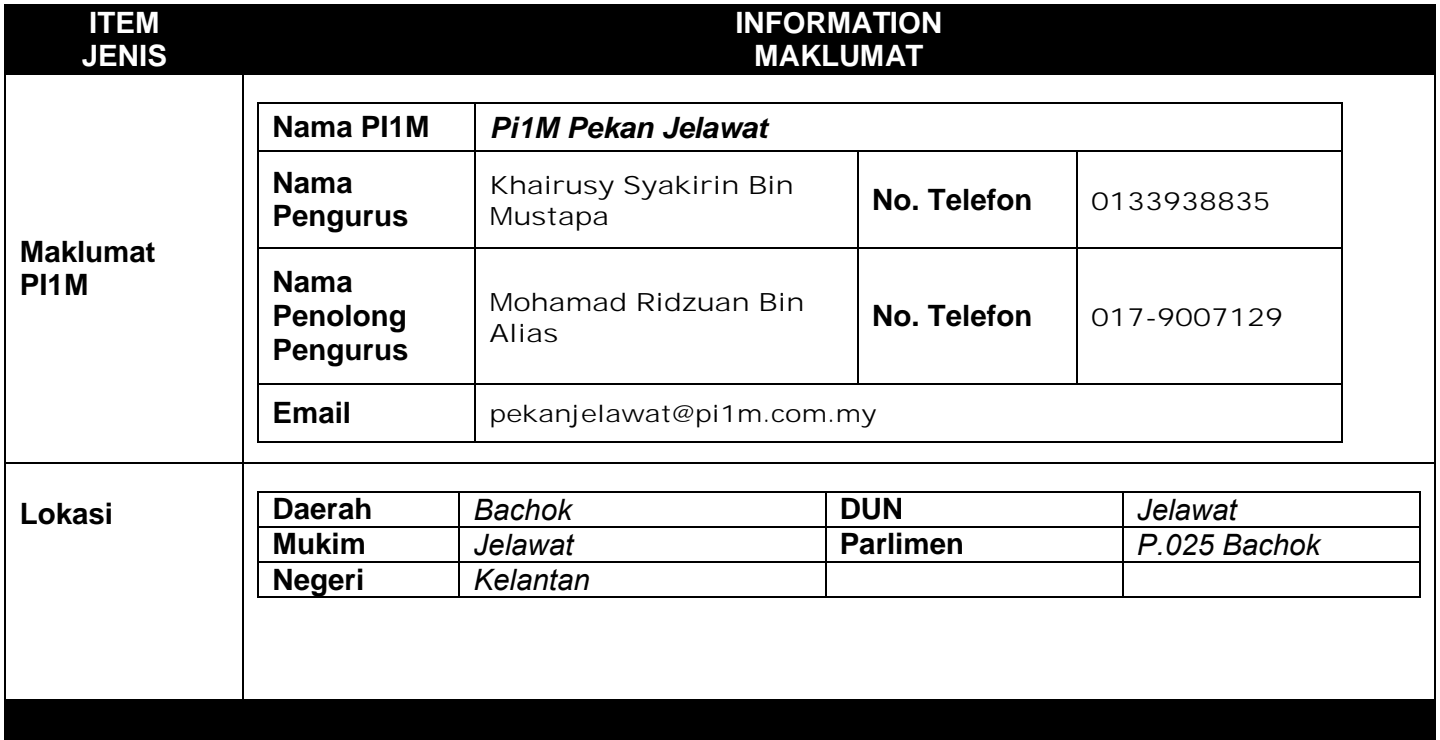

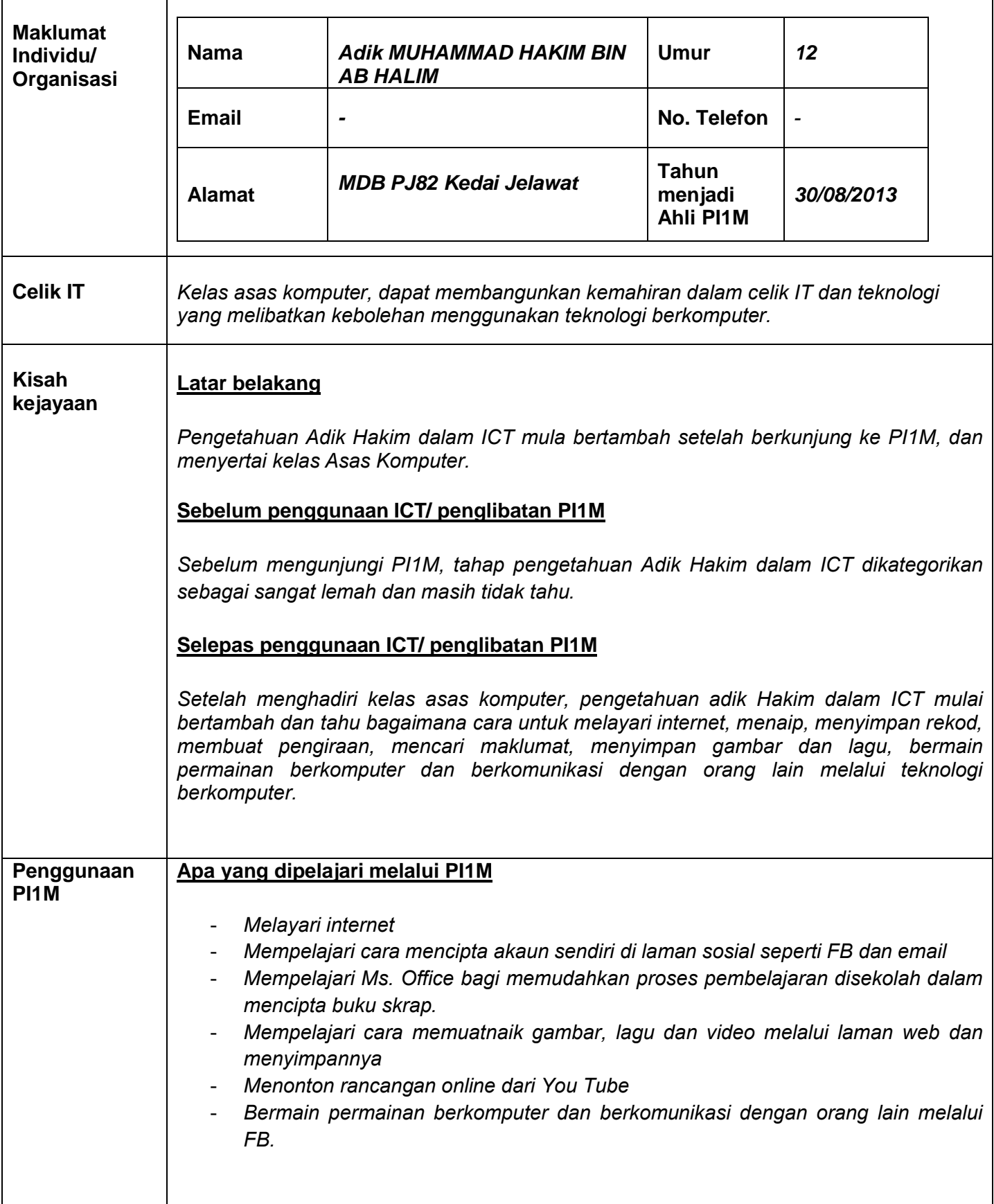

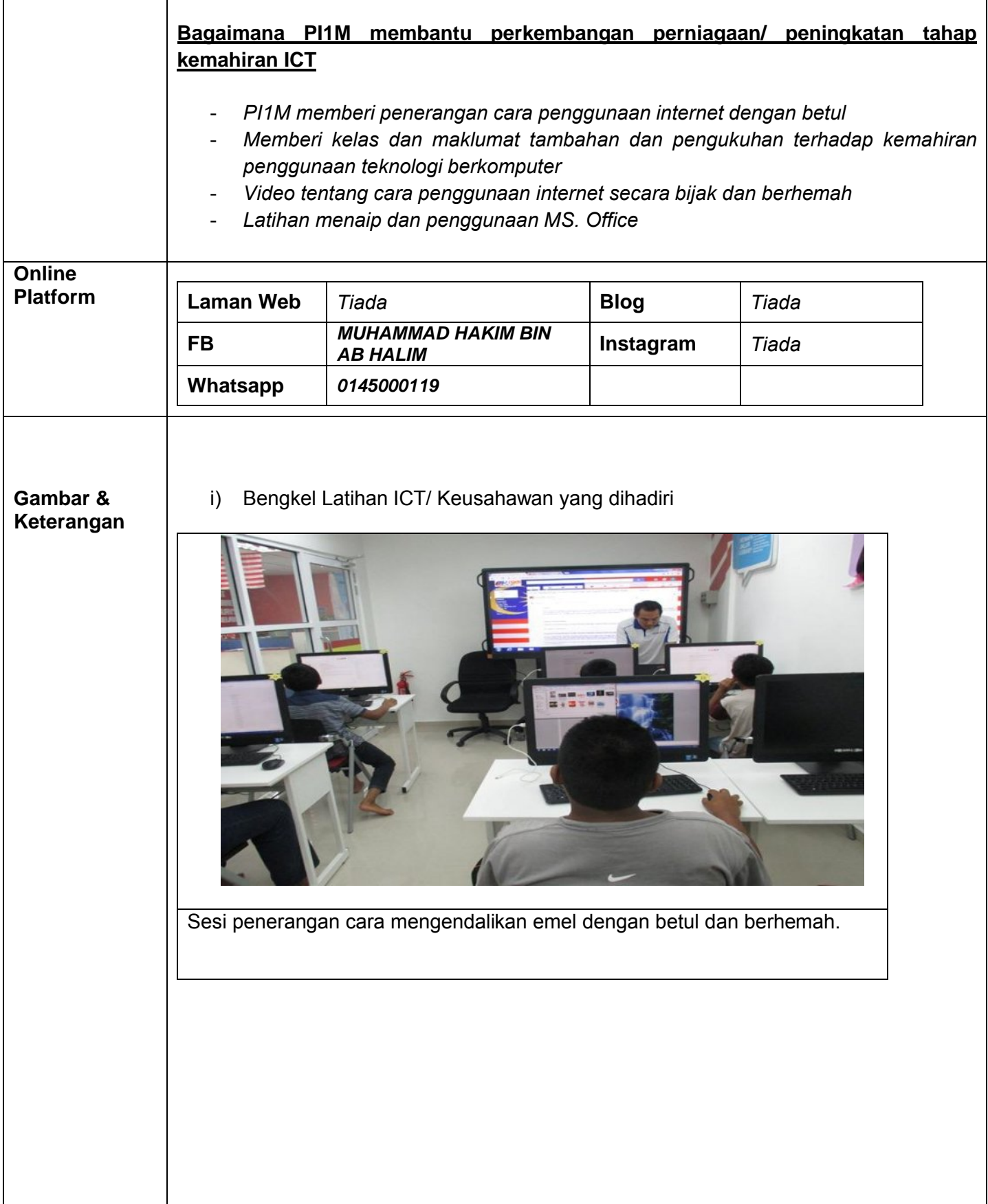

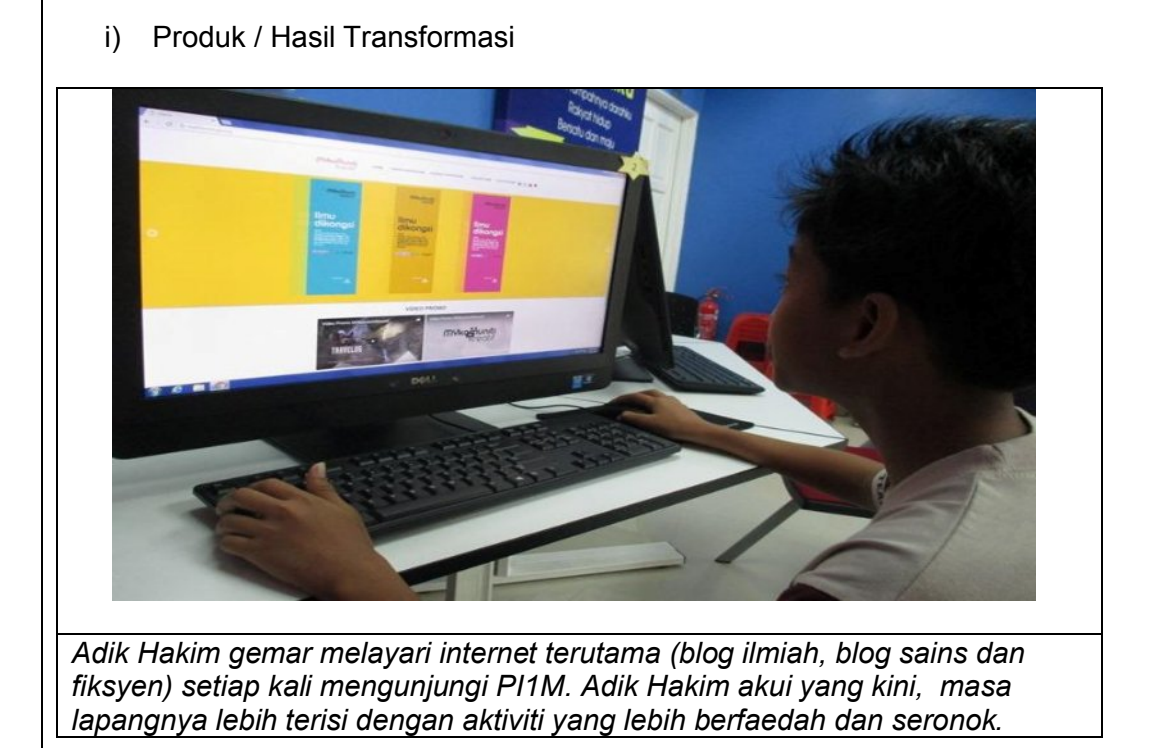

ii) Produk / Hasil Transformasi

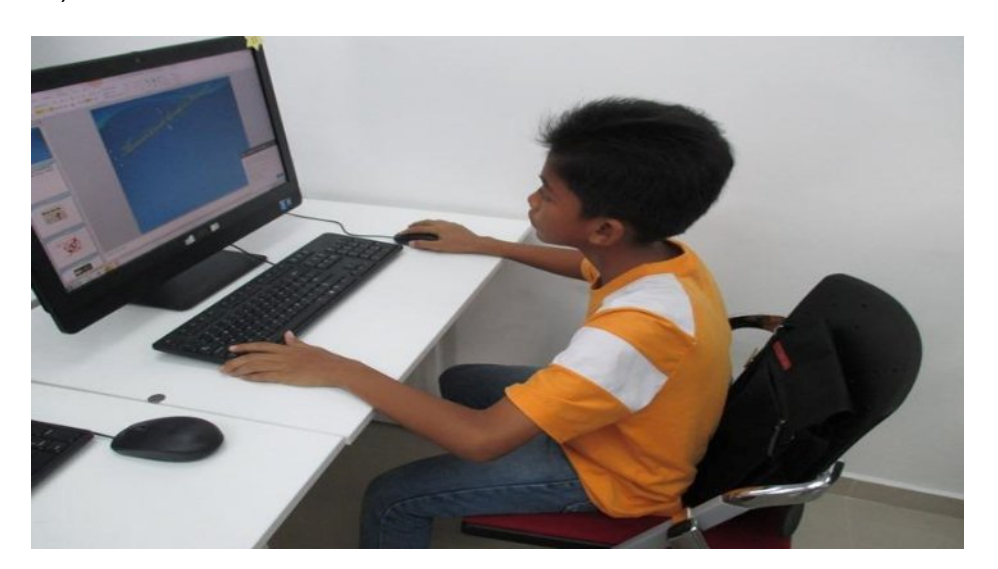

*Adik Hakim kini semakin kerap mengunjungi PI1M untuk mencari maklumat demi menyiapkan tugasan buku skrap dan juga kerja sekolahnya.* 

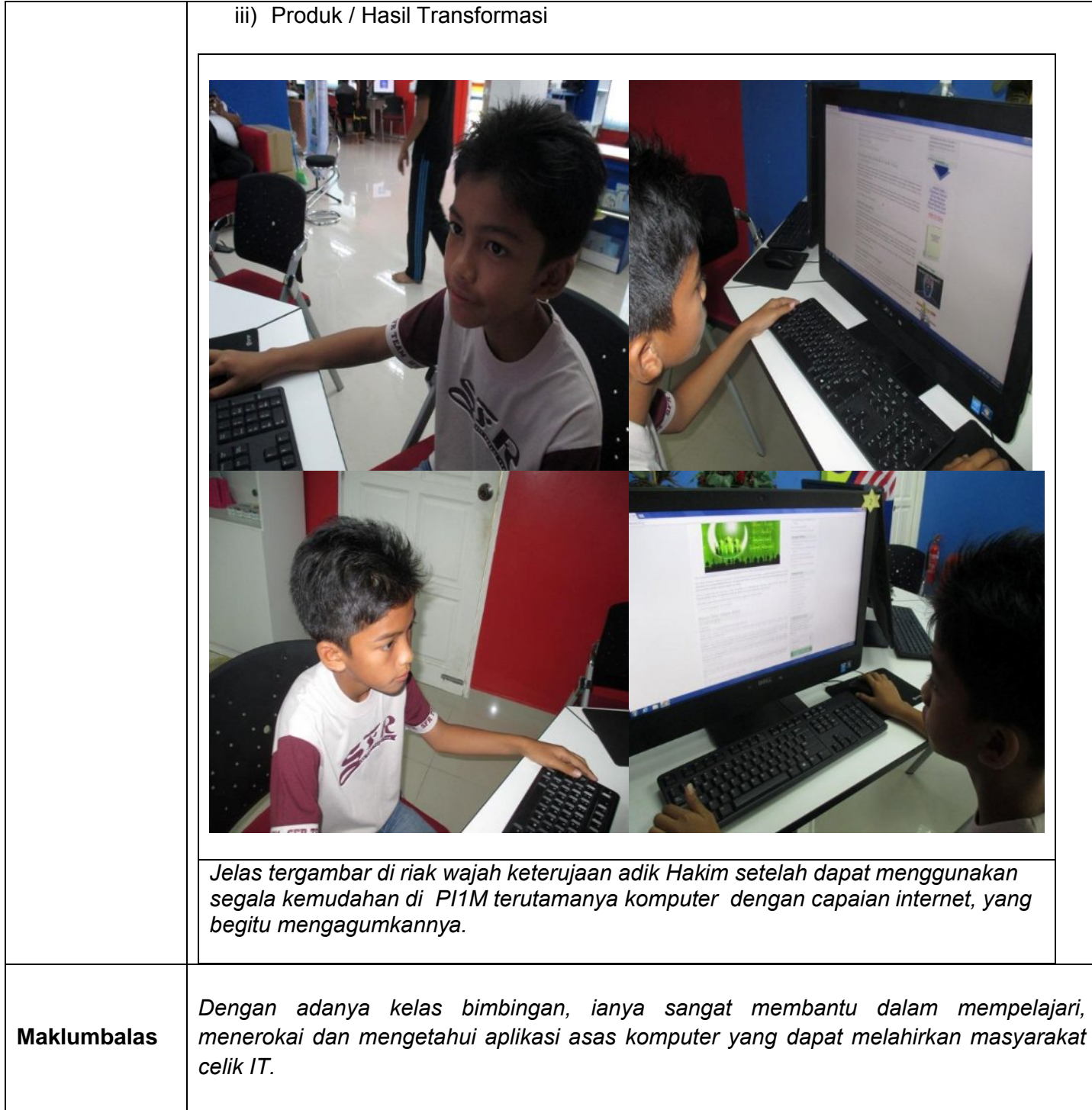